# Carte de référence de Dired

(basé sur Dired de GNU Emacs 29) Les commandes marquées par (DX) nécessitent dired-x

#### Lancer et sortir de Dired

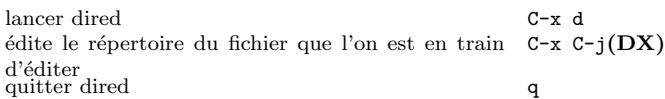

### Commandes de déplacement

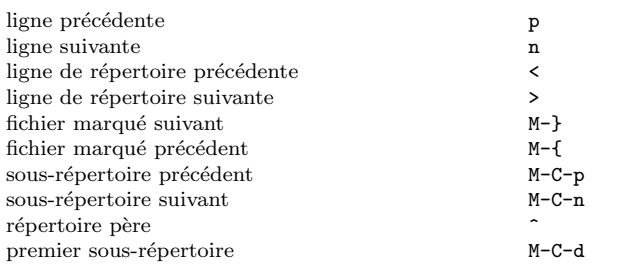

### Commandes avec la souris

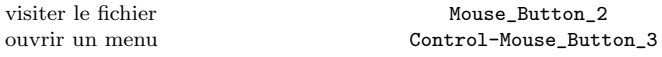

## Actions immediates sur les fichiers

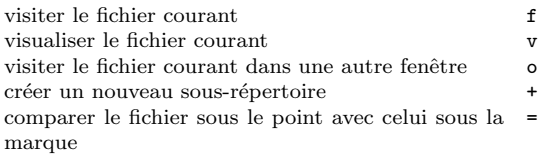

#### Marquer et ôter les marques des fichiers

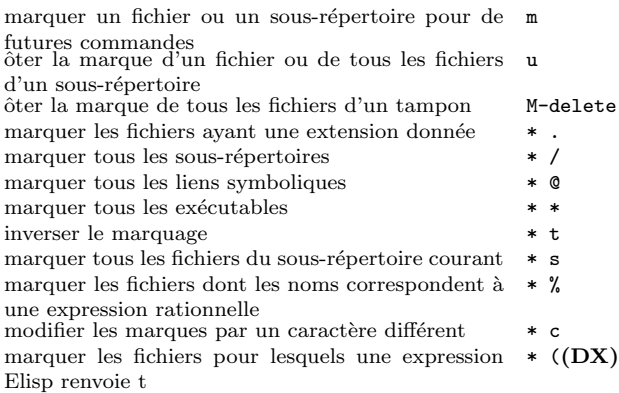

### Modifier le tampon Dired

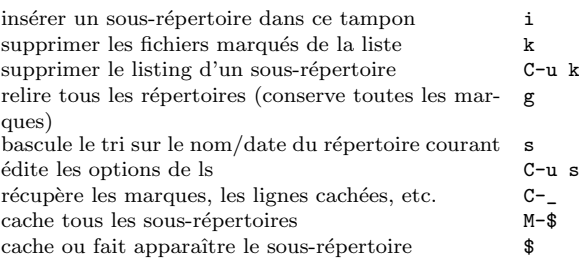

#### Commandes sur les fichiers marqués ou spécifiés par le préfixe

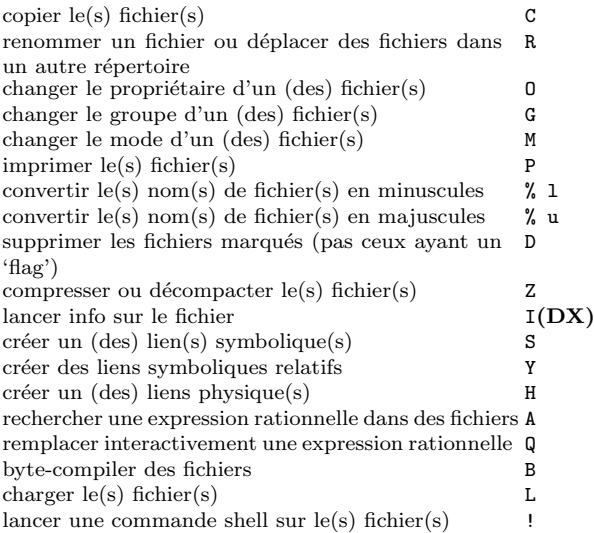

### Mettre un flag sur les fichiers à détruire

#### Les commandes qui ôtent les marquent suppriment les flags de suppression

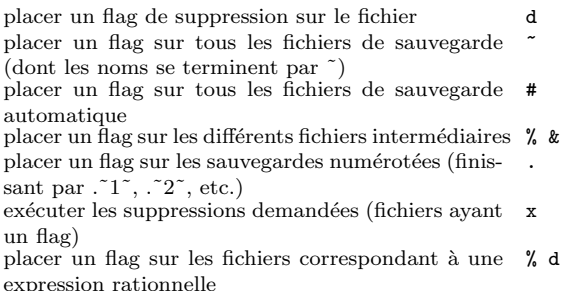

#### Commandes sur les expressions rationnelles

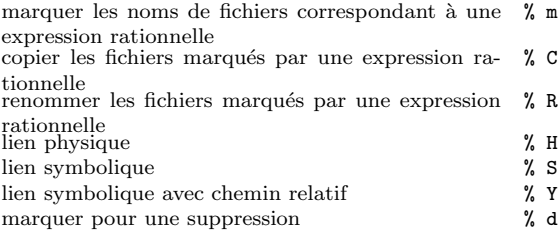

### Dired et Find

fichier(s) dired dont le nom correspond à un motif  $M-x$  find-names-dired fichier(s) dired contenant un motif  $M-x$  find-grep-dired  $fichier(s)$  dired contenant un motif fichier(s) dired basés sur ce que produit findM-x find-dired

### Obtenir de l'aide

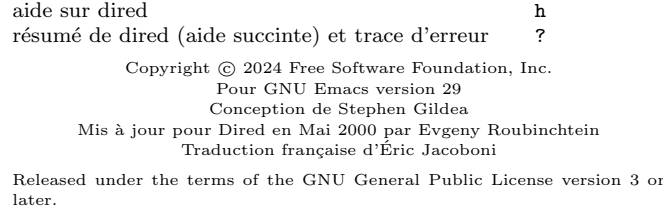

For more Emacs documentation, and the T<sub>E</sub>X source for this card, see the Emacs distribution, or https://www.gnu.org/software/emacs